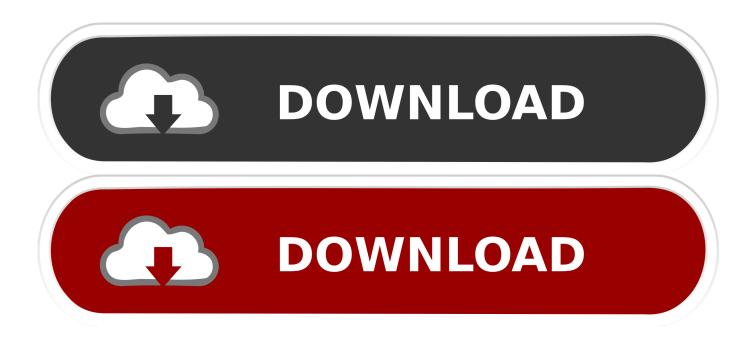

Fr Configurator Sw3 Software Download

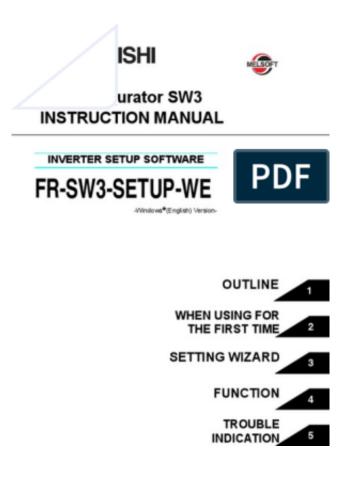

Fr Configurator Sw3 Software Download

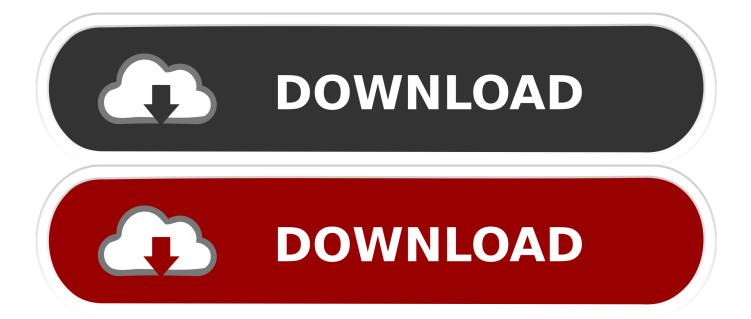

FR-Configurator SW3 software is the software tool that can be used with Mitsubishi Electric Factory Automation's 700 series VSDs.. Category: Installation Manual(Setup Software) File Size: 0.62 ... http://www.factoryautmation.com/download/Mitsubishi-FR-Configurator-SW3-F\_i00117104.html. ... by Mitsubishi Electric? Learn how to remove MELSOFT FR Configurator SW3 from your computer. ... The software installer includes 92 files and is usually about 147.33 MB (154,485,202 bytes). ... Download Reason's 'Should I Remove It?'.. Inverter setup software fr configurator your first inverter 9/18. Uninstall melsoft fr configurator sw3. Sequence control developer function. Mitsubishi software for .... 08. FR Configurator. ... 4. Inverter Setup Software - FR Configurator ?? Your First Inverter (9/18 .... For FR Configurator you can download from this link: ... Utilitare software. FR-Configurator SW3 - Instruction Manual IB(NA)-0600306-J .... Overview. MELSOFT FR Configurator SW3 is a Shareware software in the category Education developed by MITSUBISHI ELECTRIC CORPORATION.. Кабель-адаптер для частотного преобразователя MITSUBISHI и программа-конфигуратор FR Configurator SW 3 Adapter cable for .... Inverter Setup Software - System Settings of FR Configurator [2]Your First Inverter (10/18) [2]. MITSUBISHI ELECTRIC .... About file types supported by FR Configurator SW3. File.org aims to be the go-to resource for file type- and related software information. We spend countless .... Mitsubishi FR-Configurator PC up-load and download software for FR-700 ... Download the Mitsubishi FR-Configurator (SW3) Manual from the link below:-.. FR-Configurator 3 is software used to configure and connect Mitsubishi inverter types and PC included : A700/D700/F700/E700. + The software is designed to .... FR Configurator. The setup software FR Configurator is a powerful tool for the operation of your frequency inverter. The software runs under all versions of MS .... Частотный преобразователь MIITSUBISHI и программа-конфигуратор FR Configurator SF3 Inverter Setup Software - FR Configurator.. Download Fr Configurator Download - best software for Windows. GX Works2: GX Works2 is the ... Search in titles. MELSOFT FR Configurator SW3. Relevance.. For the Bluetooth serial adapters an easy-to-use Windows-based configurator. Evoko Configurator. 4.0.04. FREE. Evoko Configurator. Software that configures .... The software can be easily used by a personal computer from inverter setting up to ... free trial version (usable free of charge with limited functions) can be downloaded. ... The updated version of FR Configurator SW3 to facilitate operations of .... No specific info about version 4.8. Please visit the main page of MELSOFT FR Configurator SW3 on Software Informer. Share your experience:.. Thank you for choosing this Mitsubishi Inverter Setup Software. This instruction ... "FR Configurator" is a registered trademark of Mitsubishi Electric Corporation. ..... the files included on the setup disk (CD-ROM) or the downloaded file must be.. 09d271e77f Melsoft Fr Configurator Sw3, free melsoft fr configurator sw3 software downloadsappQuantify download, install and uninstall ... 3419e47f14